Міністерство освіти і науки України Ужгородський національний університет Математичний факультет Кафедра системного аналізу і теорії оптимізації

# **А.О. Білощицький, Ю.В. Андрашко, О.Ю. Кучанський**

# МЕТОДИЧНІ ВКАЗІВКИ до лабораторних робіт з курсу **«КОМП'ЮТЕРНІ МЕТОДИ ОБРОБКИ СОЦІАЛЬНО-ЕКОНОМІЧНИХ ДАНИХ»**

ОБРОБКА БІБЛІОМЕТРИЧНИХ ДАНИХ

Ужгород – 2017

ББК 22.18 УДК 004.91

А.О. Білощицький, Ю.В. Андрашко, О.Ю. Кучанський. Методичні вказівки до лабораторних робіт з курсу «Комп'ютерні методи обробки соціально-економічних даних». Обробка бібліометричних даних. – Ужгород, 2017. – 16 с.

Розглядаються основні поняття і принципи обробки бібліографічних даних . Наведено необхідний теоретичний матеріал та приклади розв'язання деяких задач. Завдання для самостійного виконання дозволяють закріпити розглядуваний матеріал для студентів ІІ-го курсу математичного факультету спеціальності 124 Системний аналіз

Рецензенти: к.ф.-м.н., Антосяк П.П к.ф.-м.н., доц., Глебена М.І.

Рекомендовано до друку Вченою радою математичного факультету ДВНЗ "Ужгородський національний університет" 18 листопада 2017 р. , протокол № 8

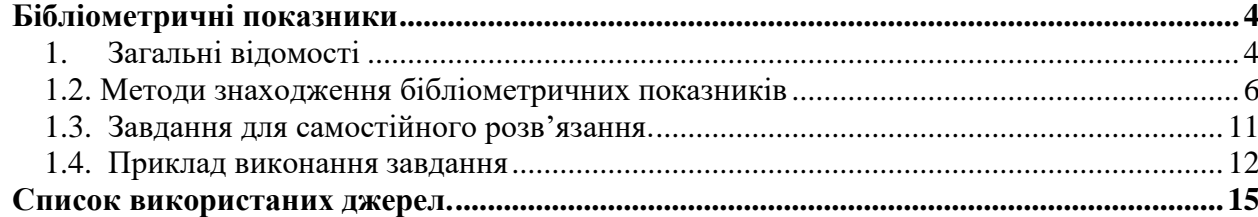

#### <span id="page-3-1"></span><span id="page-3-0"></span>**Бібліометричні показники**

#### **1. Загальні відомості**

Відомо, що підґрунтям для створення наукових праць є ретельний аналіз існуючих проектів. Нещодавно основним інструментом пошуку необхідних матеріалів були здебільшого бібліотеки. Але, в останні роки, у зв'язку з активним розвитком web-технологій, одним з основних факторів, що каталізує розвиток сучасної науки, вважається пошук наукових напрацювань та здобутків у web-просторі [1].

Початок наукометрії як самостійної дисципліни поклав американський вчений Юджин Гарфілд. У 1955р. Ю. Гарфілд створив інститут наукової інформації, в 1961р. запровадив індекс наукового цитування та оцінки наукових журналів. Згодом у 1995р. – засновав платформи ISI Web of Knowledge (на сьогодні має назву: Web of Science). У 2005р. була заснована популярна наукометрична база даних (НМБД) Scopus.

Тенденція до вдосконалення інтернет-технологій в області організації сховищ даних, репозитаріїв та електронних бібліотек для зберігання наукових публікацій і надання у разі потреби доступу до баз даних наукових публікацій породжує нові можливості і задачі в частині супроводження інформаційних процесів, а також узагальненої оцінки якості і результатів наукової діяльності.

Вперше серйозну увагу проблемам управління метаданими почали приділяти у 70-ті роки в контексті інформаційних систем, що оперують структурованими даними. Так, було запропоновано концепцію системи словника-довідника даних. З'явився ряд систем такого роду [2].

Метадані наукометричних суб'єктів – це структуровані дані, які являють собою характеристики описуваних сутностей, метою яких є класифікація, пошук, оцінка та управління ними. Задачею наукометричних метаданих є визначення термінології наукометричних ідентифікаторів, класифікація інформаційних об'єктів у відповідній інформаційній системі, а також формалізація закономірностей створення та використання визначених метаданих. Метадані призначені для відображення найбільш суттєвих властивостей об'єктів, що мають найвагоміше значення з точки зору інформаційної системи (рис. 1):

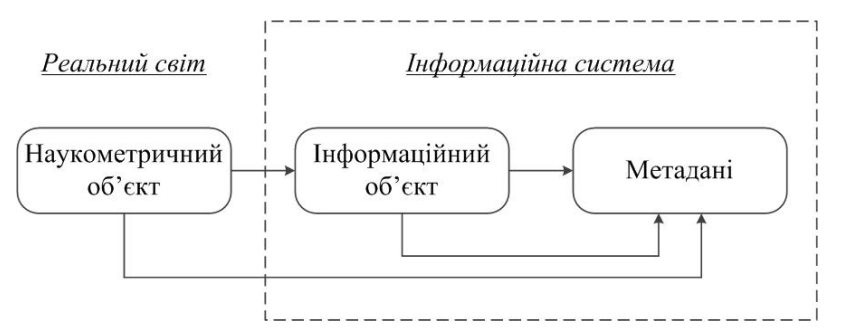

*Рис. 1. Система визначення метаданих в інформаційній системі*

Відповідно до визначеної схеми (рис. 1), зобразимо схему метаданих для опису інформаційної моделі наукових проектів (табл. 1).

На основі схеми базових сутностей зобразимо функціональну схему представлення наукометричних даних і метаданих (рис. 2).

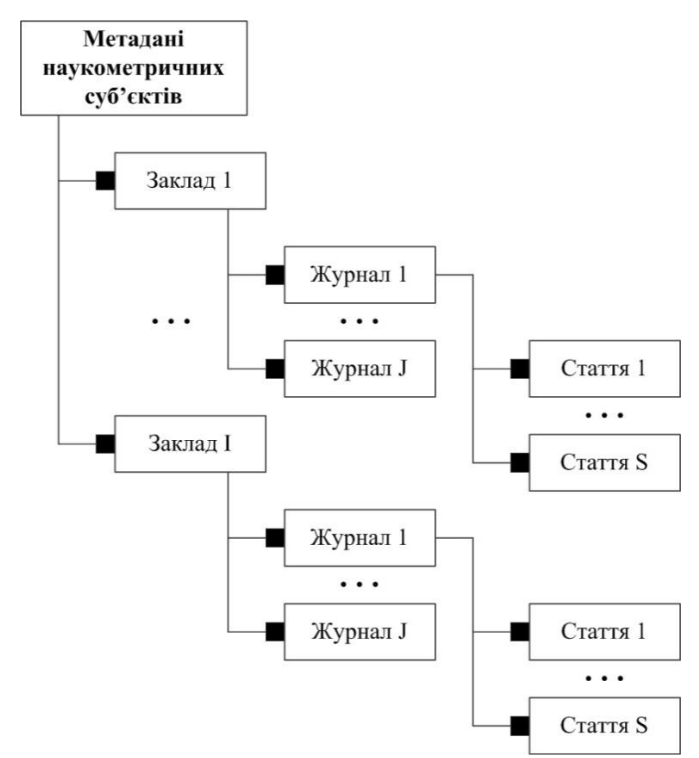

*Рис. 2. Ієрархічне представлення функціональної схеми даних і метаданих наукометричних суб'єктів*

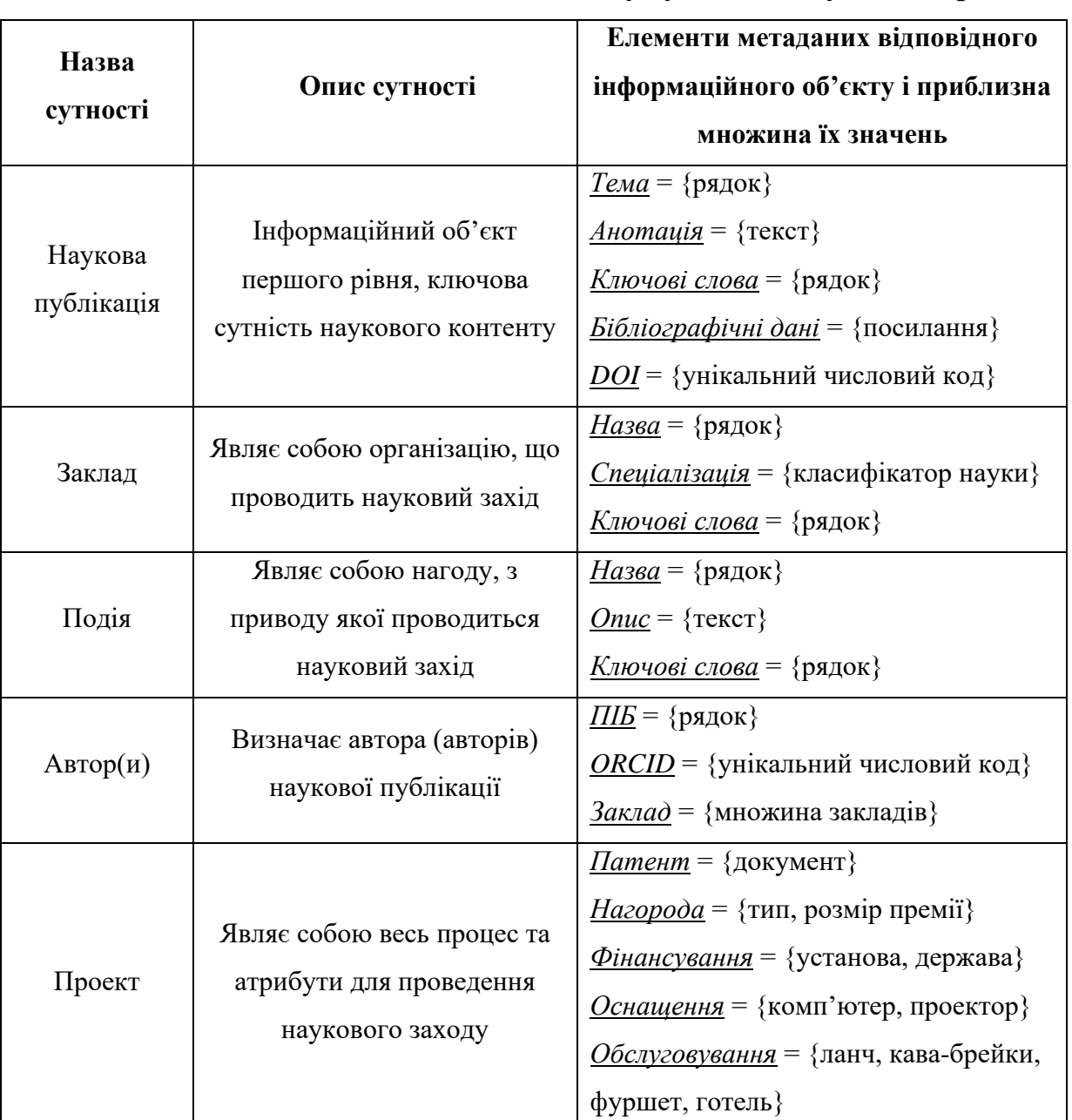

# **Схема метаданих для опису суб'єктів наукових проектів**

#### **1.2. Методи знаходження бібліометричних показників**

<span id="page-5-0"></span>Нехай  $A = \{a_1, a_2, ..., a_n\}$  – деяка множина науковців, n – кількість науковців, а  $P = \{p_1, p_2, ..., p_m\}$  — множина публікацій, які опубліковані даними науковцями, m – кількість публікацій. Множина  $U \subset A \times P$  – це множина, яка задає відношення авторства між науковцями та публікаціями, які опубліковані даними науковцями. Множина  $C \subset P \times P$  задає цитування публікацій. Введемо поняття оцінки результатів науково-дослідної діяльності.

Скалярна оцінка результатів наукової-дослідної діяльності науковця – це деяке функціональне відображення Q:

$$
Q: A \to R,
$$

де R – множина дійсних чисел.

Векторна оцінка результатів науково-дослідної діяльності науковців – це деяке функціональне відображення  $\operatorname{Q}_\text{v}$ :

$$
Q_{v}: A \to R^{v},
$$

де  $R<sup>v</sup>$  – множина v-вимірних дійсних векторів.

*Постановка задачі оцінювання результатів науково-дослідної*   $\partial$ іяльн $o$ сті науковців. Позначимо множину всіх публікацій науковця  $\mathrm{a_{_{i}}},\,\mathrm{i=}1,\mathrm{n}$ через

$$
P(a_i) = \{p_j \in P | (a_i, p_j) \in U\}, i = \overline{1, n}, j = \overline{1, m},
$$

де множина  $U\!\subset\! A\!\times\! P$  відображає авторство науковця  $a_{\rm i}$  для публікацій  ${\rm p}_{\rm j}.$ 

Визначимо С $(a_i)$  – множину публікацій, які цитує кожен науковець  $a_i$ , i = 1, n та $\mathbf{C}\big(a_i\big)$  — множину публікацій, у яких цитуються публікації науковця  $a_i$ , i = 1, n таким чином:

$$
\overline{C}(a_i) = \{ p_j \in P | (p_y, p_j) \in C, p_y \in P(a_i), y = \overline{1,m} \}, i = \overline{1,n}, j = \overline{1,m}
$$
  

$$
C(a_i) = \{ p_j \in P | (p_j, p_y) \in C, p_y \in P(a_i), y = \overline{1,m} \}, i = \overline{1,n}, j = \overline{1,m}.
$$

Аналогічно, для кожної публікації р<sub>і</sub> розглянемо множину її авторів

$$
A(p_j) = \{a_i \in A | (a_i, p_j) \in U\}, i = \overline{1, n}, j = \overline{1, m},
$$

а також множину публікацій, які цитує задана публікація  $\bm{{\mathsf{p}}}_\text{j} - \overline{\textbf{C}}\big(\bm{{\mathsf{p}}}_\text{j}\big)$  та множину публікацій, у яких цитується публікація  $\bm{{\mathsf{p}}}_\text{j} - \textbf{C}\big(\bm{{\mathsf{p}}}_\text{j}\big)$ 

$$
\overline{C}(p_j) = \{p_j \in P \mid (p_j, p_y) \in C, y = \overline{1, m}\}, j = \overline{1, m},
$$
  
\n
$$
C(p_j) = \{p_j \in P \mid (p_y, p_j) \in C, y = \overline{1, m}\}, j = \overline{1, m}.
$$
\n(2.8)

Задача оцінювання результатів науково-дослідної діяльності науковців полягає у знаходженні для кожного науковця  $a_i$ , i=1,n, на основі заданої інформації щодо цитування його публікацій, деякої оцінки q<sub>i</sub>, що може представлятися у вигляді функціоналу Q:

$$
q_i = Q(P(a_i), C(a_i)), i = \overline{1, n},
$$
 (2.9)

де Р $(a_i)$  – множина публікацій науковця  $a_i$ ; С $(a_i)$  – множина всіх публікацій, у яких цитуються публікації науковця a<sub>i</sub>; q<sub>i</sub> – скалярна оцінка результатів науково-дослідної діяльності науковця а.

Максимальні значення функціоналу  $Q\big(P(a_i), C(a_i)\big)$  відповідають найкращим результатам науково-дослідної роботи відповідного науковця  $a_i$ , i = 1,n з токи зору досягнення його максимальної ефективності.

Розглянемо задання відомих оцінок наукової діяльності в термінах множин A, P, C, U. Не обмежуючи загальності, будемо вважати, що публікації та науковці в заданих множинах впорядковані в порядку незростання цитування, тобто

$$
||C(p_1)|| \ge ||C(p_2)|| \ge ... \ge ||C(p_m)||,
$$
  

$$
||C(a_1)|| \ge ||C(a_2)|| \ge ... \ge ||C(a_n)||,
$$

де  $\|\mathrm{C}\|$  – норма множини, яка визначається як кількість елементів у цій множині.

Розглянемо основні індекси для розрахунку цитування, які можуть бути використані для оцінювання результатів наукової діяльності науковців:

$$
h(a_i) = \max_{y=1,m} \min \left\{ y, \left\| C(p_y) \right\| \right\}, p_y \in P(a_i),
$$

де h $(a_i)$  – h-індекс Гірша,

$$
g(a_i) = \max_{y=1,m} \min \left\{ y, \left[ \sqrt{\sum_{x=1}^{y} ||C(p_x)||} \right] \right\}, p_y \in P(a_i),
$$

де  $g(a_i) - g$ -індекс,

Комп'ютерні методи обробки соціально-економічних даних 9

$$
e(a_i) = \sqrt{\sum_{y=1}^{h(a_i)} \|C(p_y)\| - (h(a_i))^2},
$$

де е $(a_i)$  – е-індекс,  $h(a_i)$  – һ-індекс Гірша,

$$
i_{10}(a_i) = ||C^{10}(a_i)||,
$$

де і $_{10}\big(a_{\rm i}\big)-$ індекс І-10, а множина  $\rm C^{10}\big(a_{\rm i}\big)-$ це множина статей, які цитувалися не менше, ніж 10 разів, тобто  $C^{10}\big(a_i\big) = \Big\{ p_{\mathrm{y}} \in \mathrm{P}\big(a_i\big) \, \Big| \Big\| \mathrm{C}\big(P_{\mathrm{y}}\big) \geq 10 \Big\| \Big\}$ .

Основним недоліком є те, що кожен із наведених індексів втрачає частину інформації про цитування. Розглянемо метод розрахунку оцінки результатів науково-дослідної діяльності науковців, який не втрачає інформацію про жодну публікацію і про жодне цитування автора. Подібний PR метод використовується пошуковою системою Google як один із параметрів оцінювання web-сторінок для впорядкування результатів пошуку в мережі Інтернет, які відповідають запиту користувача . Було узагальнено ідею розрахунку оцінок за методом PR і модифікувано її для оцінювання науководослідної діяльності науковців. Модифікований метод назвемо PR-q. Згідно з ним, скалярна оцінка результатів науково-дослідної діяльності науковця а<sub>і</sub>, i = 1, n розраховується за формулою [4]:

$$
q_i = \sum_{z=1}^{n} \beta_{iz} \xi_z q_z, \ i = \overline{1, n}, \tag{1}
$$

де  $q_i$  – оцінка науково-дослідної діяльності науковця  $a_i$ ;  $\beta_{iz}$  – коефіцієнт, який визначається кількістю цитувань публікацій науковця a<sub>i</sub> в публікаціях науковця  $\mathrm{a}_\mathrm{z}\, ; \, \xi_\mathrm{z}$  — коефіцієнт, який забезпечує існування нетривіального розв'язку системи лінійних алгебраїчних рівнянь (1);  $\rm q_{\rm z}$  – оцінка науководослідної діяльності науковця а<sub>z</sub>.

В результаті застосування формули (1) буде побудована однорідна система лінійних алгебраїчних рівнянь вигляду:

$$
Bq=0,
$$

де B – матриця коефіцієнтів даної системи має вигляд:

$$
B = \begin{pmatrix} 1 - \beta_{11}\xi_1 & -\beta_{12}\xi_2 & \cdots & -\beta_{1n}\xi_n \\ -\beta_{21}\xi_1 & 1 - \beta_{22}\xi_2 & \cdots & -\beta_{2n}\xi_n \\ \vdots & \vdots & \ddots & \vdots \\ -\beta_{n1}\xi_1 & -\beta_{12}\xi_2 & \cdots & 1 - \beta_{nn}\xi_n \end{pmatrix},
$$

а q – вектор-стовпець невідомих оцінок:

$$
q = \begin{pmatrix} q_1 \\ q_2 \\ \vdots \\ q_n \end{pmatrix}
$$

Для того щоб існував нетривіальний (тотожно не рівний нулю) розв'язок системи (1) необхідно щоб матриця B була виродженою, тобто  $|B| = 0$ .

*Перший спосіб визначення коефіцієнтів системи (1).* Коефіцієнти системи (16) можна визначити за формулами [4]:

$$
\beta_{iz} = ||C(a_i) \cap \overline{C}(a_z)||,
$$
  

$$
\xi_z = ||\overline{C}(a_z)||^{-1}, i = \overline{1,n}, z = \overline{1,n},
$$

де  $\beta_{iz}$  – кількість публікацій науковця  $a_z$ , в яких даний науковець цитує публікації науковця a<sub>i</sub>, a  $\xi$ <sub>z</sub> – величина, обернена до загальної кількості публікацій науковця а<sub>z</sub>.

 $\mathbf{r}$ 

*Другий спосіб визначення коефіцієнтів системи (1).*Коефіцієнти системи (1) можна розрахувати так:

$$
\beta_{iz} = \sum_{s=1}^{m} \frac{\|C(a_i) \cap \{p_s\}\|}{\|A(p_s)\|},
$$
  

$$
\xi_z = \left(\sum_{s=1}^{n} \frac{1}{\|A(p_s)\|}\right)^{-1}, i = \overline{1, n}, z = \overline{1, n},
$$

де коефіцієнти  $\xi_z$ та  $\beta_{iz}$  враховують в оцінці кількість співавторів кожної публікації  $p_s$ .

Якщо існує нетривіальний розв'язок системи (1), тоді існує безліч розв'язків, пропорційних даному. Отже після знаходження оцінок за методом PR-q доцільно здійснити нормування цих оцінок за однією з формул:

$$
q'(a_i) = \frac{q_i}{\sum_{k=1}^n q_k}, i = \overline{1, n},
$$
  

$$
q''(a_i) = \frac{q_i}{\max_{k=1,n} q_k}, i = \overline{1, n},
$$

де q<sub>i</sub> – оцінка результатів науково-дослідної діяльності науковця a<sub>i</sub>, що розрахована за методом PR-q; q' $(\mathrm{a_i})$  – нормована за сумою оцінка  $\mathrm{q_i}$ ; q" $(\mathrm{a_i})$ – нормована за максимумом оцінка q<sub>i</sub> .

### **1.3. Завдання для самостійного розв'язання.**

<span id="page-10-0"></span>Розглянемо науково-досліду діяльність n=4 науковців. Нехай вони опублікували m=10 публікацій у фахових видання. Авторство публікацій задано в таблиці 2: кожен стовпець визначає варіант задачі, а кожен рядок містить номери публікацій відповідного автора. Множину цитування задано в С задано в таблиці 3. Аналогічно кожен стовпець визначає варіант задачі, а кожен рядок містить номери публікацій, які цитуються у відповідній публікації. Необхідно знайти бібліографічні показники кожного із авторів, а саме: індекс Гірша, g-індекс, е-індекс та PR-q індекс.

*Таблиця 2*

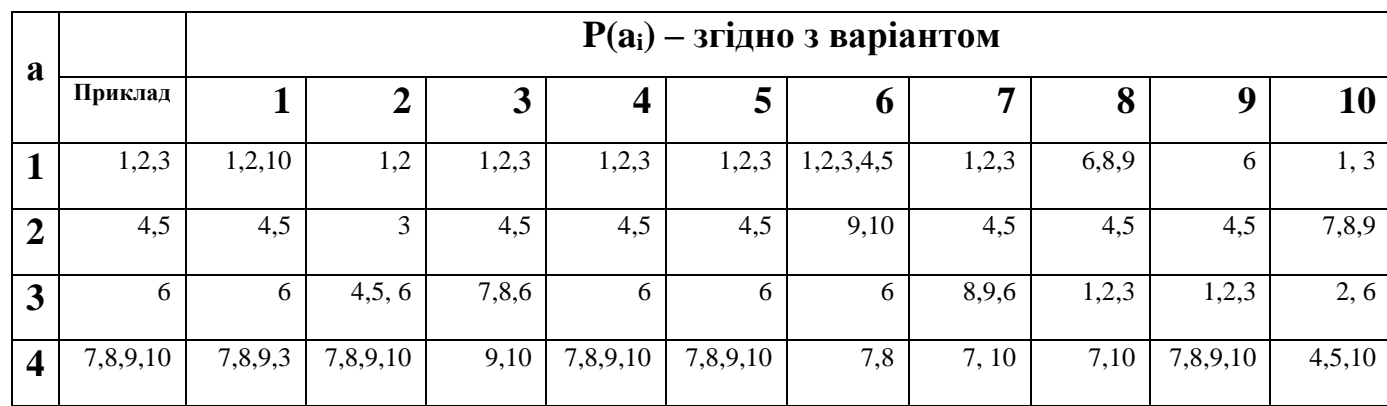

**Авторство публікацій.**

*Таблиця 3*

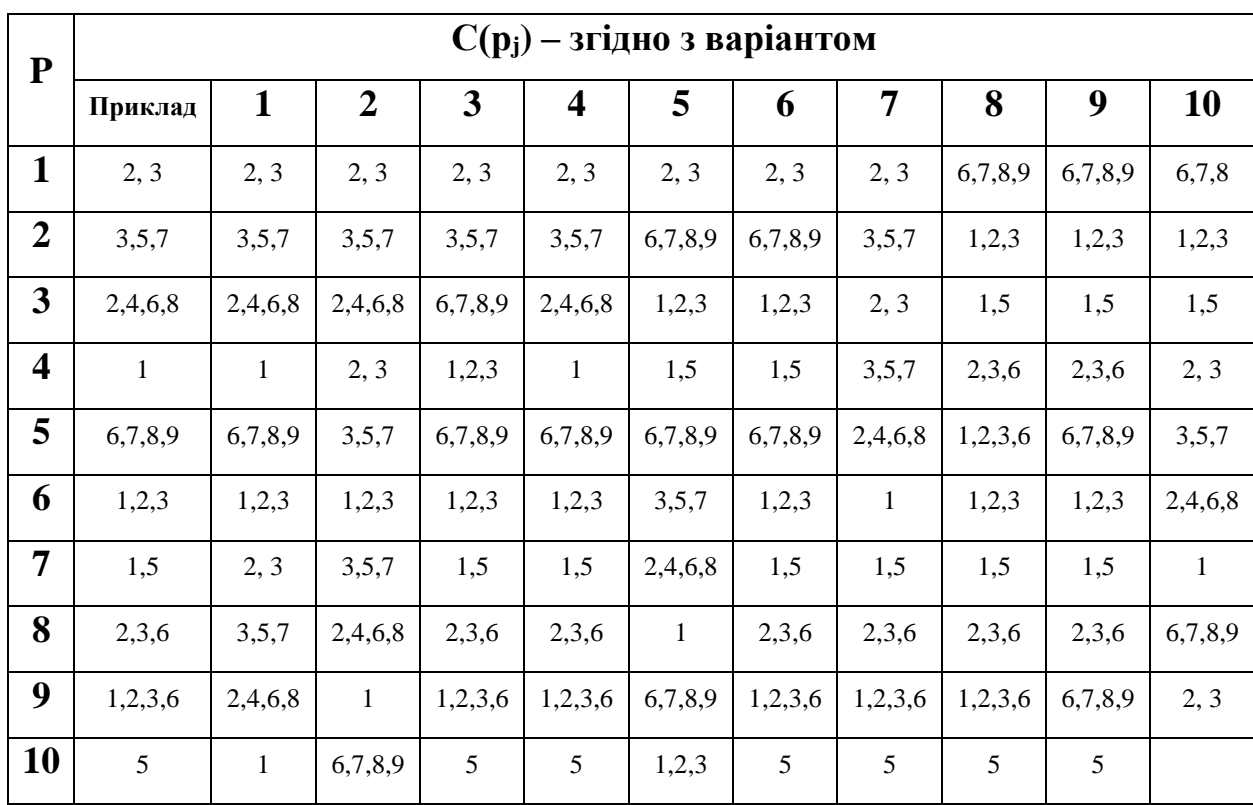

#### **Множини цитування.**

## <span id="page-11-0"></span>**1.4. Приклад виконання завдання**

Спочатку для кожної із публікацій знайдемо ||C(pj)|| – кількість публікацій в яких цитується публікація pj. Для цього знайдемо скільки разів зустрічається кожна стаття у списках цитування. Наприклад стаття №1 зучтрічається чотири рази (в списках, що відповідають публікаціям № 4, 6, 7 та 9), отже  $||C(p_1)||=4$ . Результати знаходження запишемо  $||C(p_i)||$  у формі таблиці:

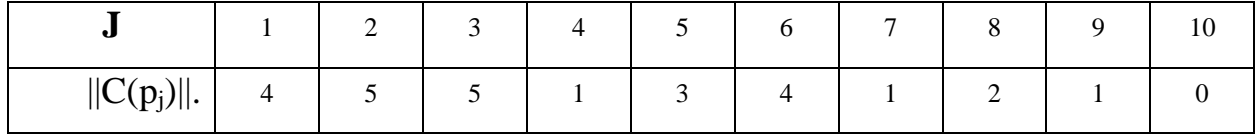

Знайдемо індекс Гірша для кожного із науковців:

 $h(a_1) = \max{\min{\{|C(p_2)||, 1\}}, \min{\{|C(p_3)||, 2\}}, \min{\{|C(p_1)||, 3\}} = \max{\{1, 2, 3\}} = 3;$  $h(a_2) = \max\{\min\{\|C(p_5)\|, 1\}, \min\{\|C(p_4)\|, 2\}\} = \max\{1, 1\} = 1;$ 

h (a<sub>3</sub>) = max{min{ $||C(p_6)||$ , 1}=1;

 $h(a_4) = \max{\min{\{|C(p_8)||, 1\}}, \min{\{|C(p_7)||, 2\}}, \min{\{|C(p_9)||, 3\}}, \min{\{|C(p_{10})||, 3\}}$  $=$  max $\{1, 1, 1, 0\} = 1$ .

Знайдемо g-індекс для кожного із науковців:

$$
g(a_1) = \max{\min\{\sqrt{||C(p_2)||}, 1\}}, \min\{\sqrt{||C(p_2)|| + ||C(p_3)||}, 2\},\
$$
  
\n
$$
\min\{\sqrt{||C(p_2)|| + ||C(p_3)|| + ||C(p_1)||}, 3\} = \max\{1, 2, 3\} = 3;
$$
  
\n
$$
g(a_2) = \max{\min\{\sqrt{||C(p_5)||}, 1\}}, \min\{\sqrt{||C(p_5)|| + ||C(p_4)||}, 2\} = \max\{1, 2\} = 2;
$$
  
\n
$$
g(a_3) = \max{\min\{\sqrt{||C(p_6)||}, 1\}}, \min\{\sqrt{||C(p_8)|| + ||C(p_7)||}, 2\},\
$$
  
\n
$$
\min\{\sqrt{||C(p_8)|| + ||C(p_7)|| + ||C(p_9)||}, 3\},\
$$
  
\n
$$
\min\{\sqrt{||C(p_8)|| + ||C(p_7)|| + ||C(p_9)|| + ||C(p_{10})||}, 4\} = \max\{1, 1, 2, 2\} = 2.
$$

Знайдемо e-індекс для кожного із науковців:

$$
e(a_1) = \sqrt{||C(p_2)||+||C(p_3)||+||C(p_1)||+h^2(a_1)} = \sqrt{5+5+4-9} = \sqrt{5+5+4-9} = \sqrt{5};
$$
  
\n
$$
e(a_2) = \sqrt{3+1-1} = \sqrt{3};
$$
  
\n
$$
e(a_3) = \sqrt{4-1} = \sqrt{3};
$$
  
\n
$$
e(a_4) = \sqrt{2+1+1+0-1} = \sqrt{3}.
$$

Для знаходження PR-q індексів науковців знайдемо коефіцієнти матриці В за першим методом. Науковець № 1 в публікаціях процитував свої публікації чотири рази, отже  $\beta_{11} = 4$ , аналогічно  $\beta_{21} = 2$ ,  $\beta_{31} = 1$ ,  $\beta_{41} = 2$ . Всього він здійснив 9 цитувань, тому  $\xi_1 = \frac{1}{9}$ 9

Marpu13 B =

\n
$$
\begin{pmatrix}\n\frac{5}{9} & -\frac{1}{5} & -1 & -\frac{6}{10} \\
-\frac{2}{9} & 1 & 0 & -\frac{2}{10} \\
-\frac{1}{9} & -\frac{1}{5} & 1 & -\frac{2}{10} \\
-\frac{2}{9} & -\frac{3}{5} & 0 & 1\n\end{pmatrix}
$$

Не важко переконатися, що ранг цієї матриці = 3. Розв'яжемо СЛАР B\*q=0.

Загальний розв'язок 
$$
q = \begin{pmatrix} \frac{99}{40} q_4 \\ \frac{3}{4} q_4 \\ \frac{5}{8} q_4 \\ q_4 \end{pmatrix}
$$
.

Знайдемо PR-q рейтинг нормований за максимумом: для цього припустимо, що  $q_4$ >0. Тоді max  ${q_i} = q_1 = \frac{99}{40}$  $\frac{99}{40}q_4$ . Розділимо кожну з координат на q<sub>1</sub> Отримаємо:

 $prq(a_1) = 1;$ 

 $prq(a_2) = 3/4*40/99 = 10/33;$ 

prq(a<sub>3</sub>) =5/8\*40/99=25/99;

prq $(a_4)$  =40/99.

# **Відповідь :**

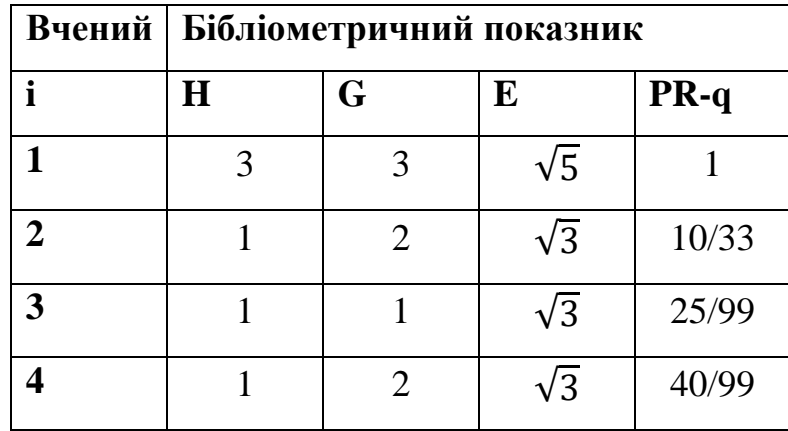

#### **Список використаних джерел**

- <span id="page-14-0"></span>1. Миронов О.В. Розробка математичної моделі представлення, управління та оцінки наукометричних суб'єктів [Текст] / О.В. Миронов, А.О. Білощицький // Управління розвитком складних систем. – 2015. –  $N_2$  23(1). – C. 147–152.
- 2. Леонг-Хонг Б., Плагман Б. Системы словарей-справочников данных [Текст] / Пер. с англ. В.М. Савинкова. – М.: Финансы и статистика, 1986.  $-311$  C.
- 3. Хохлов Ю.Е., Арнаутов С. А. Обзор форматов метаданных [Електронний ресурс] Режим доступу: http://www.elbib.ru/index.phtml? env\_page=methodology/metadata/md\_review/md\_review.html
- 4. Biloshchytskyi A. Evaluation methods of the results of scientific research activity of scientists based on the analysis of publication citations [Text] // A. Biloshchytskyi, A. Kuchansky, Yu. Andrashko, S. Biloshchytska, O. Kuzka, O. Terentyev / Eastern-European Journal of Enterprise Technologies. – 2017, Vol. 3, Issue 2 (87), P. 4–10. doi:10.15587/1729-4061.2017.103651

Відповідальний за випуск: завідувач кафедрою системного аналізу і теорії оптимізації к.ф.-м.н., доц. Кузка О.І.

Автори: д.т.н., проф. Білощицький А.О., Андрашко Ю.В., к. т. н., Кучанський О.Ю.

Рецензенти: к.ф.-м.н., Антосяк П.П к.ф.-м.н., доц., Глебена М.І.

> Методичні вказівки до лабораторних робіт з курсу «Комп'ютерні методи обробки соціально-економічних даних» Обробка бібліометричних даних